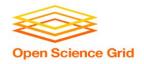

#### Introduction to DHTC

Brian Lin
OSG Software Team
University of Wisconsin - Madison

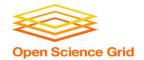

#### **Local High Throughput Computing**

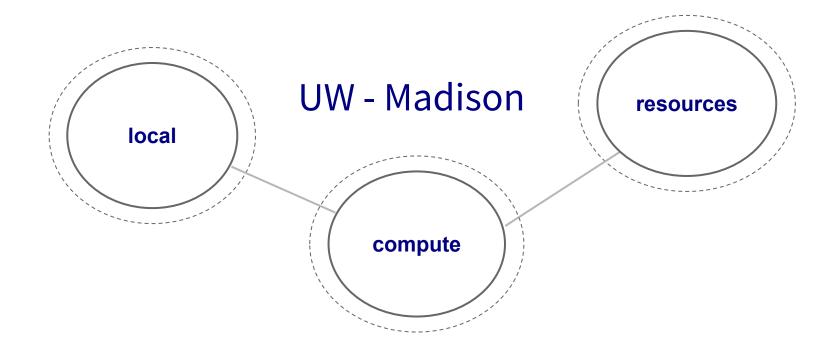

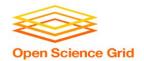

#### **Local High Throughput Computing**

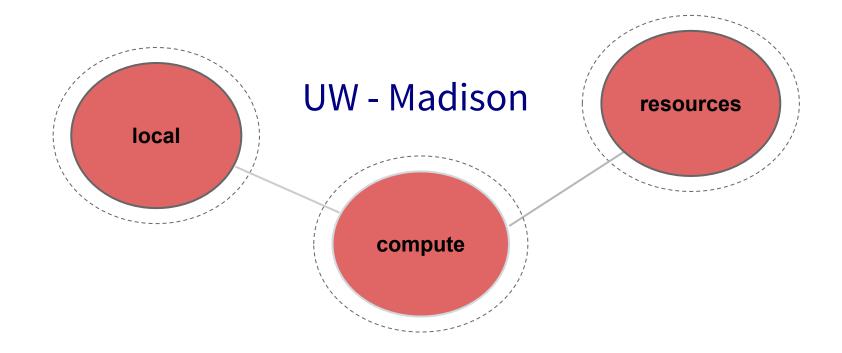

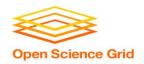

# How do you get more computing resources?

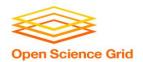

### **#1: Buy Hardware**

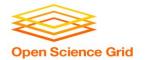

#### **#1: Buy Hardware**

- Great for specific hardware/privacy requirements
- Costs \$\$\$
  - Initial cost
  - Maintenance
  - Management
  - Power and cooling
- Takes time
- Rack/floor space
- Obsolescence
- Plan for peak loads, pay for all loads

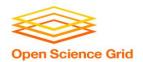

#### **#2: Use the Cloud**

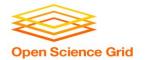

#### #2: Use the Cloud - Pay per cycle

- e.g. Amazon Web Services, Google Compute Engine, Microsoft Azure, Rackspace
- Fast spin-up
- Costs \$\$\$
- Still needs expertise + management
  - Easier than in the past with the condor\_annex tool
- Does it fit with your institution's policies?

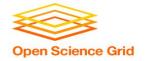

#### #2: Use the Cloud - 'Managed' clouds

- e.g. Cycle Computing, Globus Genomics
- Pay someone to manage your cloud resources still costs \$\$\$
- Researchers and industry have used this to great success
  - Using Docker, HTCondor, and AWS for EDA Model Development
  - Optimizations in running large-scale Genomics workloads in Globus Genomics using HTCondor
  - HTCondor in the enterprise
  - HTCondor at Cycle Computing: Better Answers. Faster.

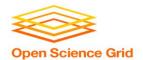

#### **#3: Share Resources**

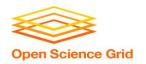

#### **#3: Share Resources - Distributed HTC**

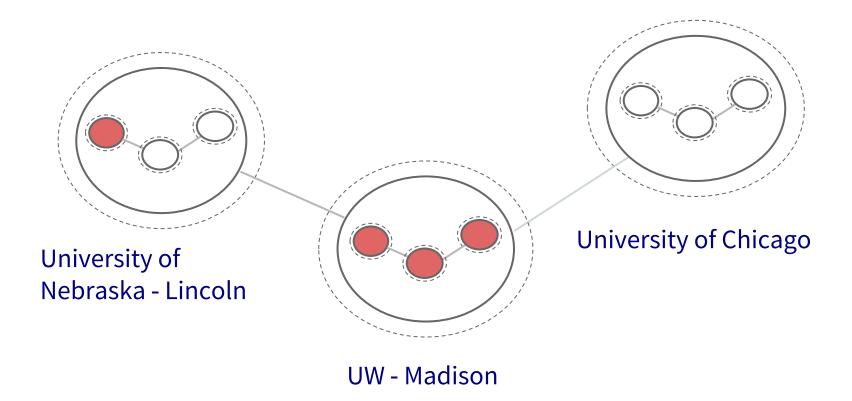

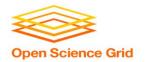

# **i. Manual Job Partitioning**

Let's start sharing!

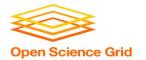

#### **Manual Partitions**

- Obtain sharing agreements
- Query each site for idle resources
- Partition and submit jobs based on availability

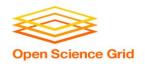

#### **#3: Share Resources - Distributed HTC**

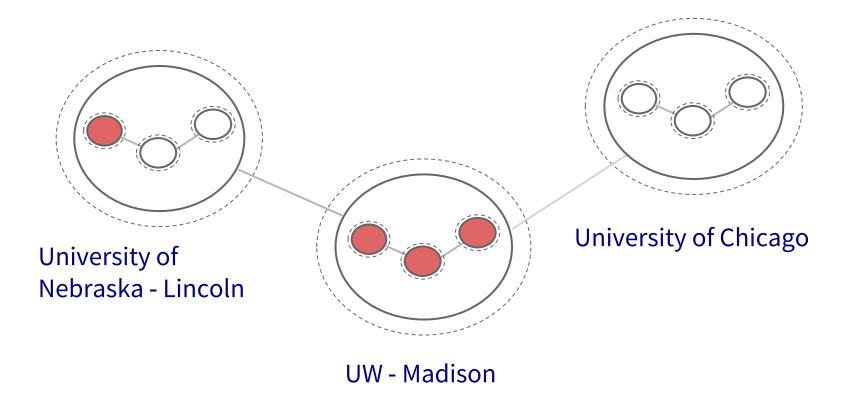

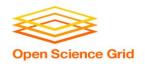

#### **#3: Share Resources - Distributed HTC**

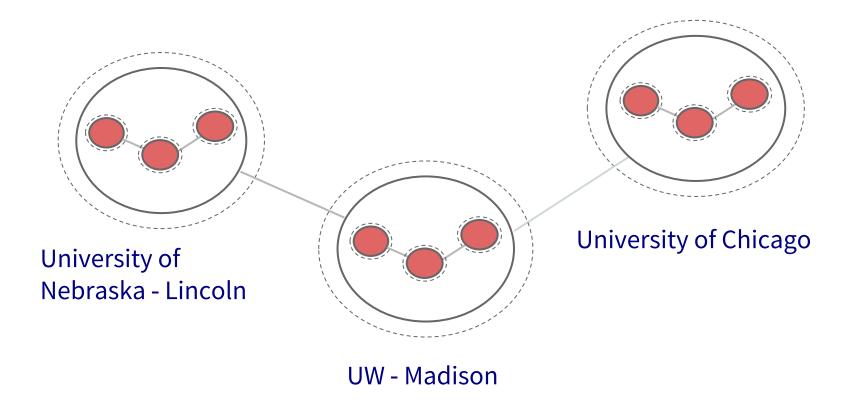

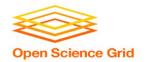

#### **Manual Partitions - Shortcomings**

- Fewer agreements = fewer potential resources
- More agreements = more account management
- Querying and partitioning is tedious and inaccurate
- Are you allowed to share? Do you have anything to share?
- Not all sites use HTCondor other job schedulers e.g., SLURM, PBS, etc.
- Pools are independent workflows must be confined to a single pool

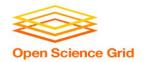

### ii.

#### **Automatic Job Partitioning**

Let the computers do the work

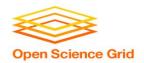

#### **Automatic Partitions - Shortcomings**

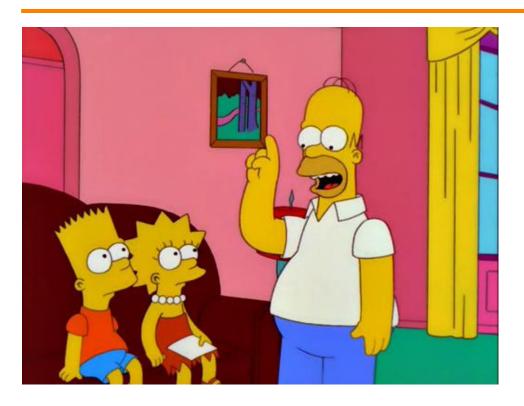

Homer: Kids: there's three ways to do things; the right way, the wrong way and the Max Power way!

Bart: Isn't that the wrong way?

Homer: Yeah, but faster!

Groening, M (Writer), Michels, P. (Director). (1999).

Homer to the Max [Television Series Episode]. In Scully, M. (Executive Producer), *The Simpsons*. Los Angeles, CA: Gracie Films

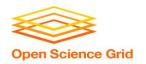

#### **Automatic Partitions - Shortcomings**

"I SPEND A LOT OF TIME ON THIS TASK.
I SHOULD WRITE A PROGRAM AUTOMATING IT!"

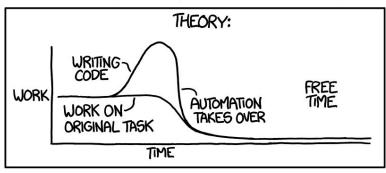

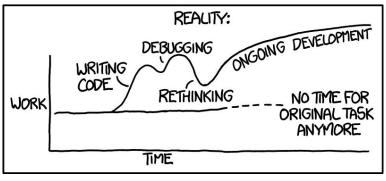

OSG User School 2017 Source: https://xkcd.com/1319/

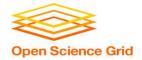

#### **#3: Share Resources - Requirements**

- Minimal account management
- No manual job partitioning
- DAG workflow functionality
- Don't have to learn additional job schedulers
- Don't have to share our own resources

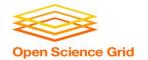

# iii. Overlay Systems

Let the OSG do the heavy lifting

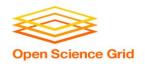

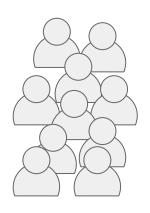

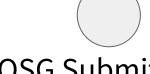

OSG Submit and CM

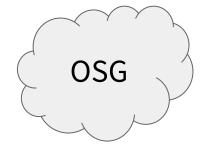

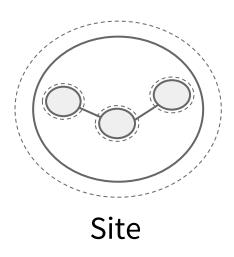

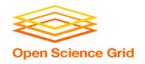

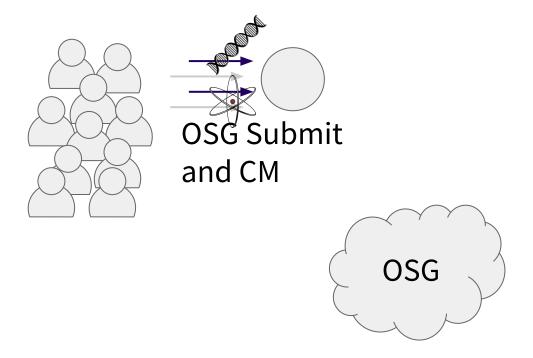

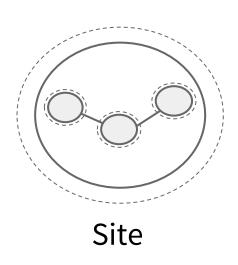

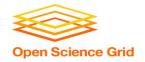

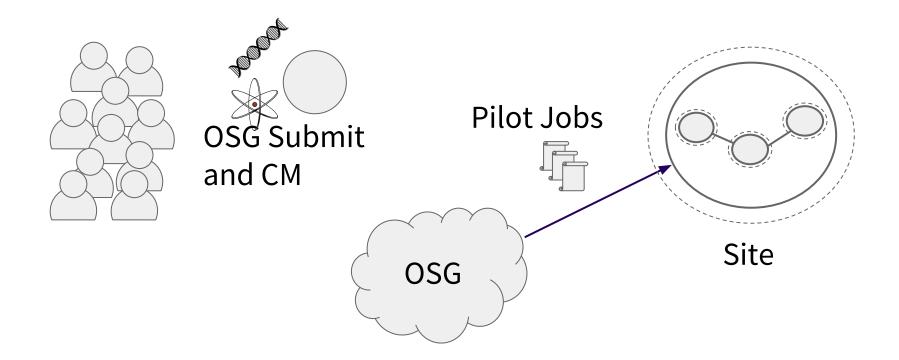

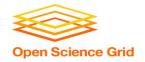

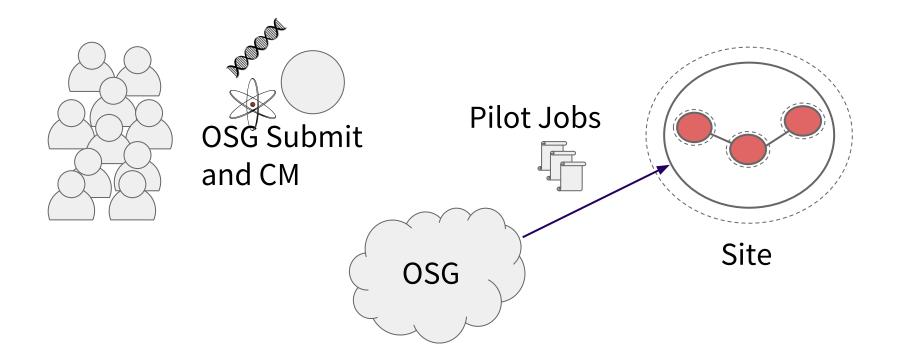

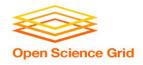

#### **Job Matching**

 On a regular basis, the central manager reviews Job and Machine attributes and matches jobs to slots.

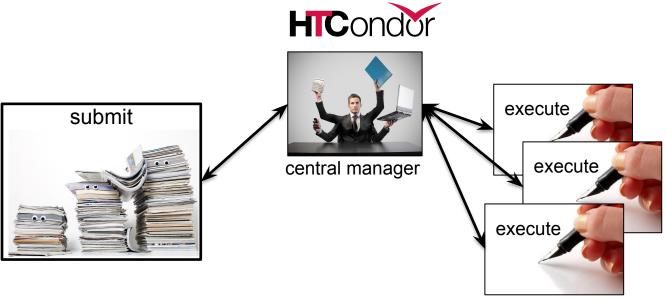

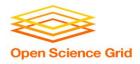

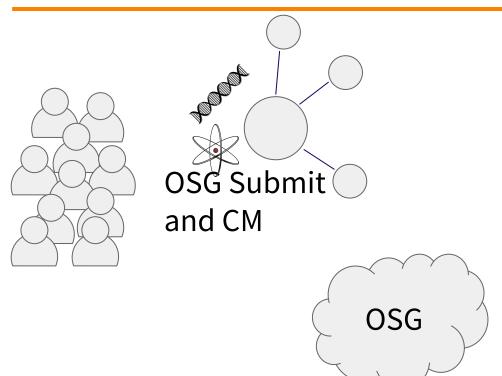

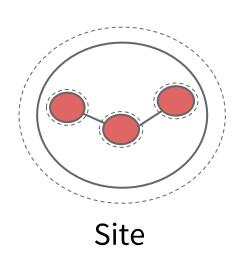

OSG User School 2017 27

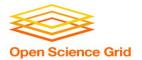

#### The OSG Model - Jobs in Jobs

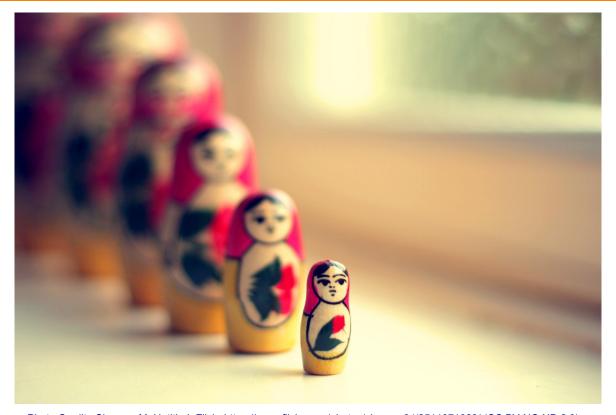

Photo Credit: Shereen M, Untitled, Flickr https://www.flickr.com/photos/shereen84/2511071028/ (CC BY-NC-ND 2.0)

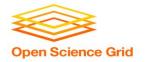

- Pilot jobs (or pilots) are special jobs
- Pilots are sent to sites with idle resources
- Pilot payload = HTCondor execute node software
- Pilot execute node reports to your OSG pool
- Pilots lease resources:
  - Lease expires after a set amount of time or lack of demand
  - Leases can be revoked!

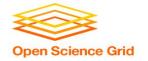

#### The OSG Model - Leasing the Cloud

- What if there aren't enough idle resources?
- Combine overlay system with cloud technology
- Expect some of your OSG jobs to automatically run in the cloud in the next few years
- ... but this should be completely transparent to you

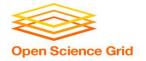

#### The OSG Model - Collection of Pools

- Your OSG pool is just one of many
- Separate pools for each [virtual] organization (VO)
- Your jobs will be running on the OSG VO pool

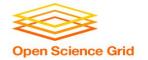

#### The OSG Model - Getting Access

- During the school:
  - OSG submit node at UW (exercises)
  - OSG submit node via OSG Connect (Thursday)
- After the school:
  - Both of the above
  - VO-hosted submit nodes
  - Institution integration with the OSG

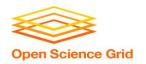

#### Thanks!

## Questions?